### husseinnasser.com

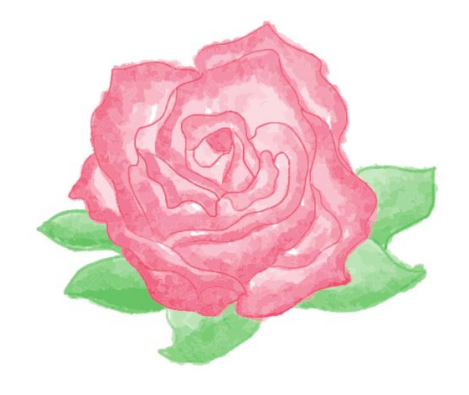

# Bloom filters

Why should I learn yet another thing?

# Does this username exist?

### **GET** /username?q=paul

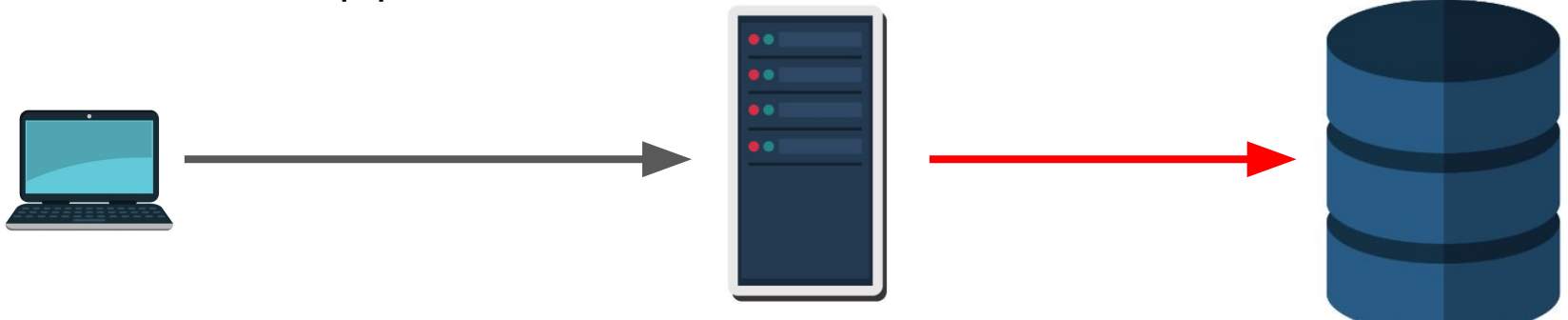

### **Slow..**

# Does this username exist? - Cache?

### **GET** /username?q=paul

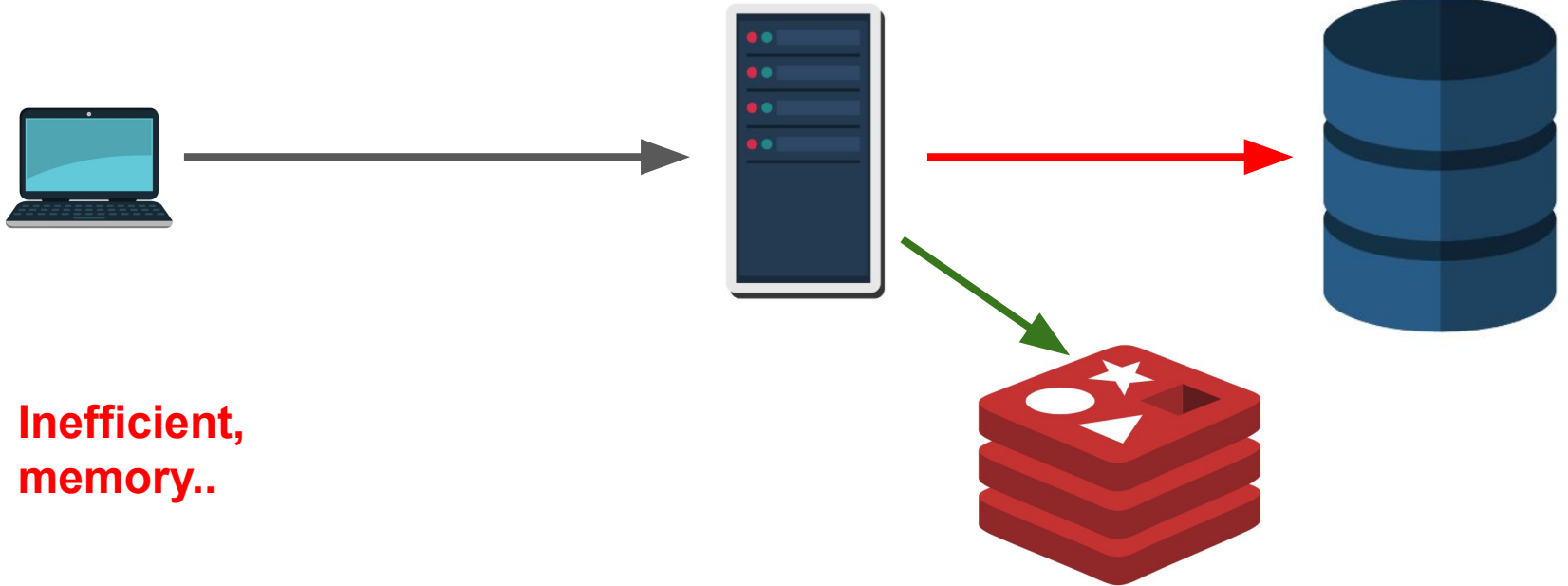

# Does this username exist? Bloom filter

### **GET** /username?q=paul

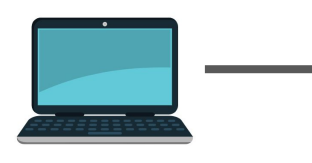

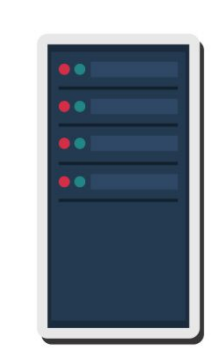

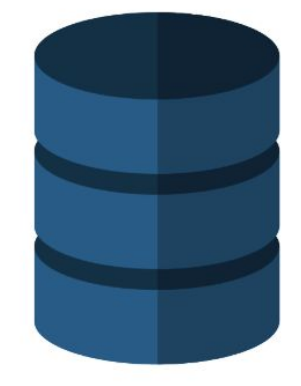

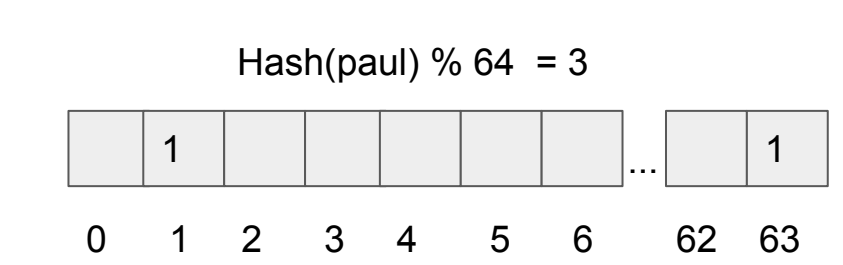

# Does this username exist? Bloom filter

# **GET** /username?q=jack  $\bullet$  $\bullet$  $\bullet \bullet$  $\bullet\bullet$ Hash(jack)  $% 64 = 63$ 1 1 ... 0 1 2 3 4 5 6 62 63

### **POST** /username?q=jack

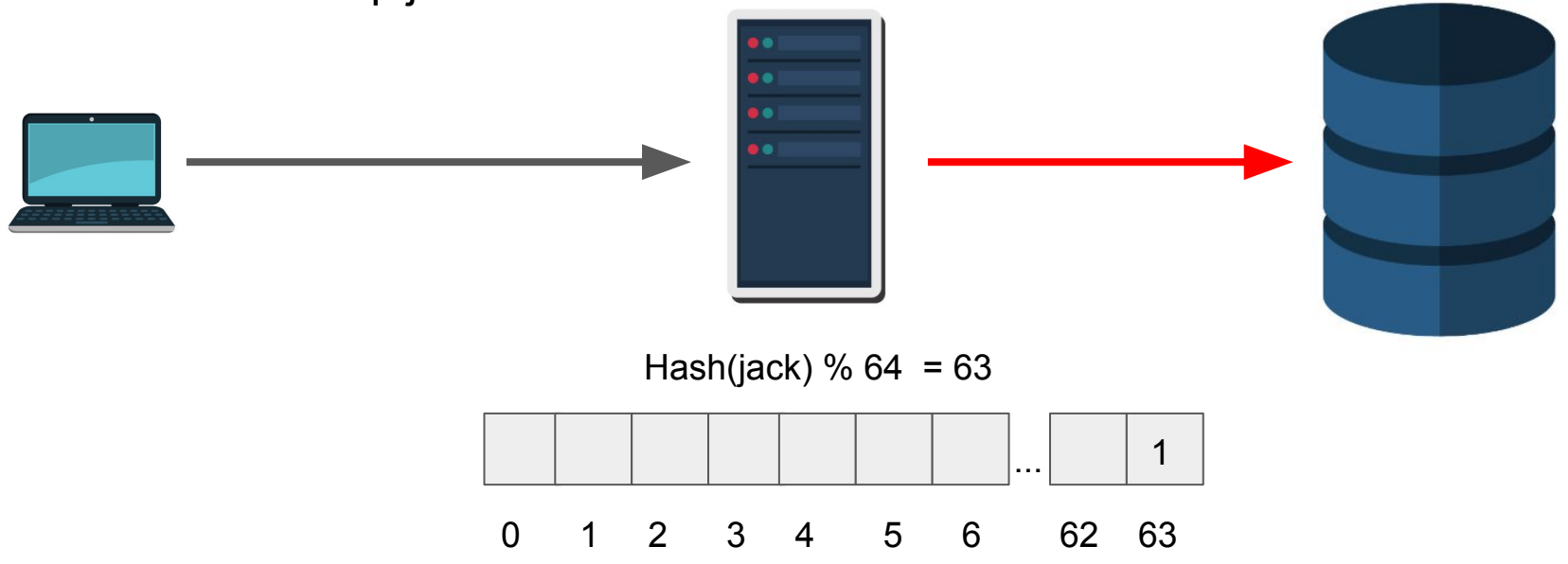

### **POST** /username?q=paul

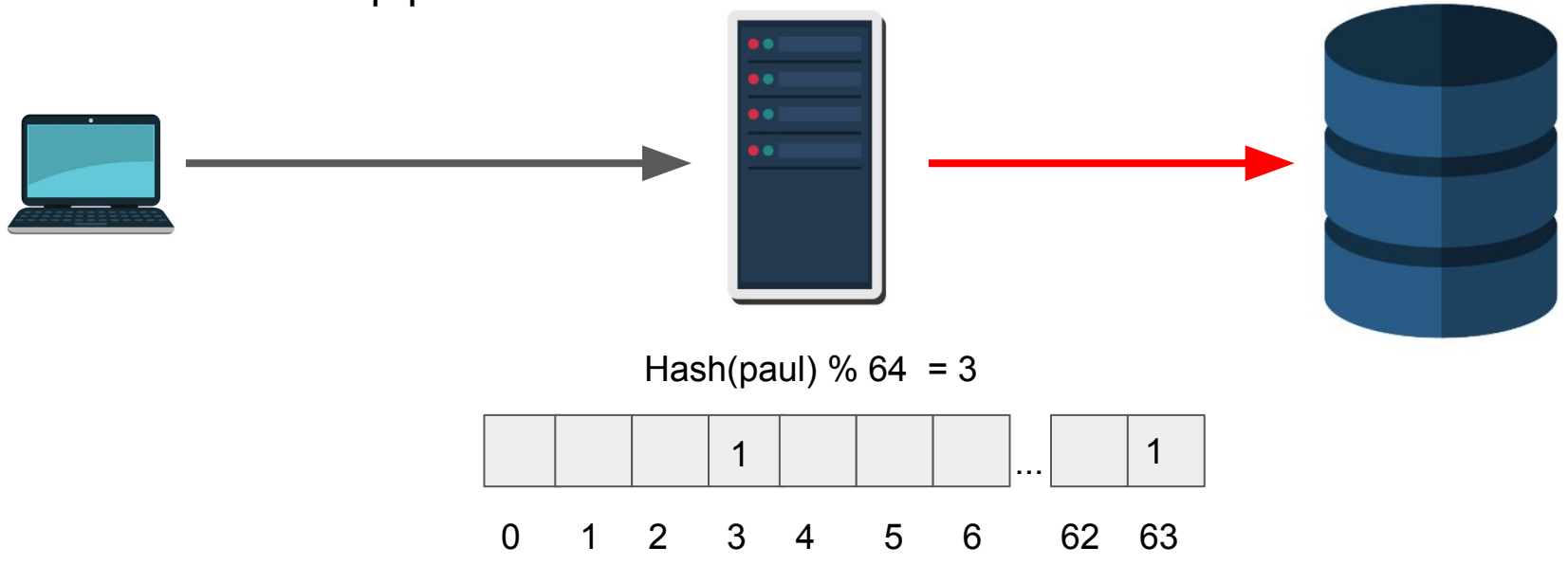

### **POST** /username?q=Tim

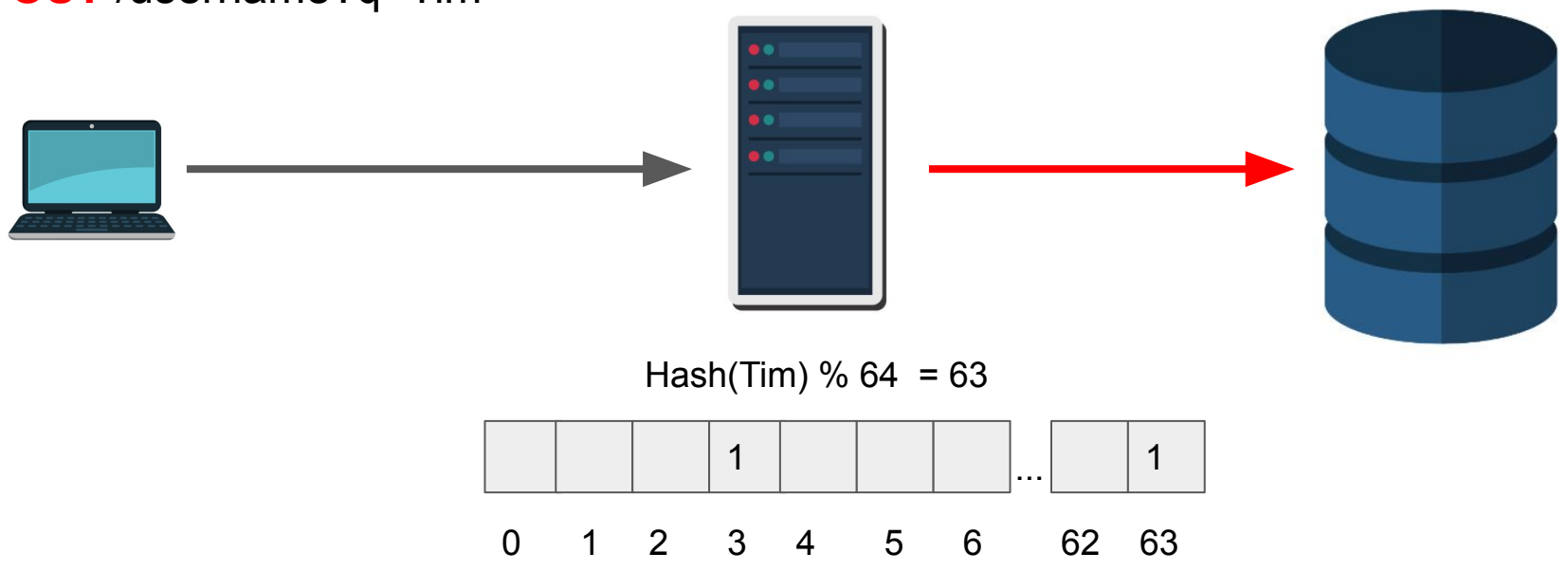

### **POST** /username?q=Ali

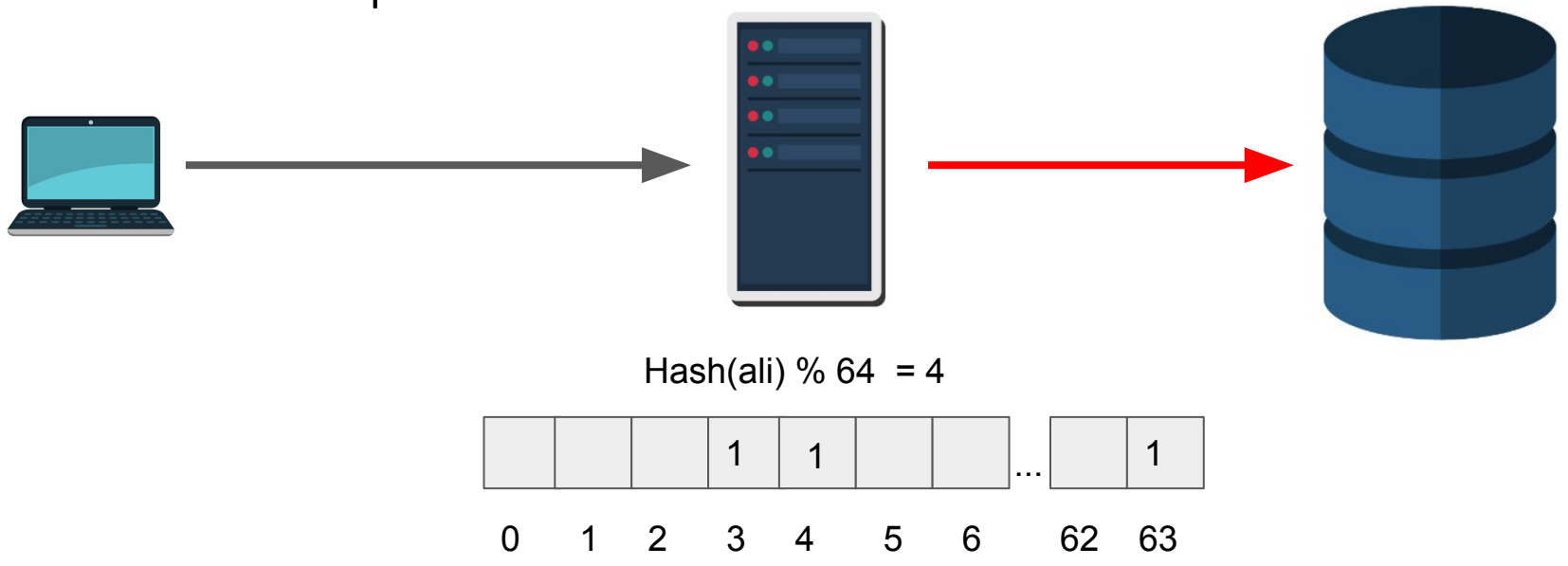